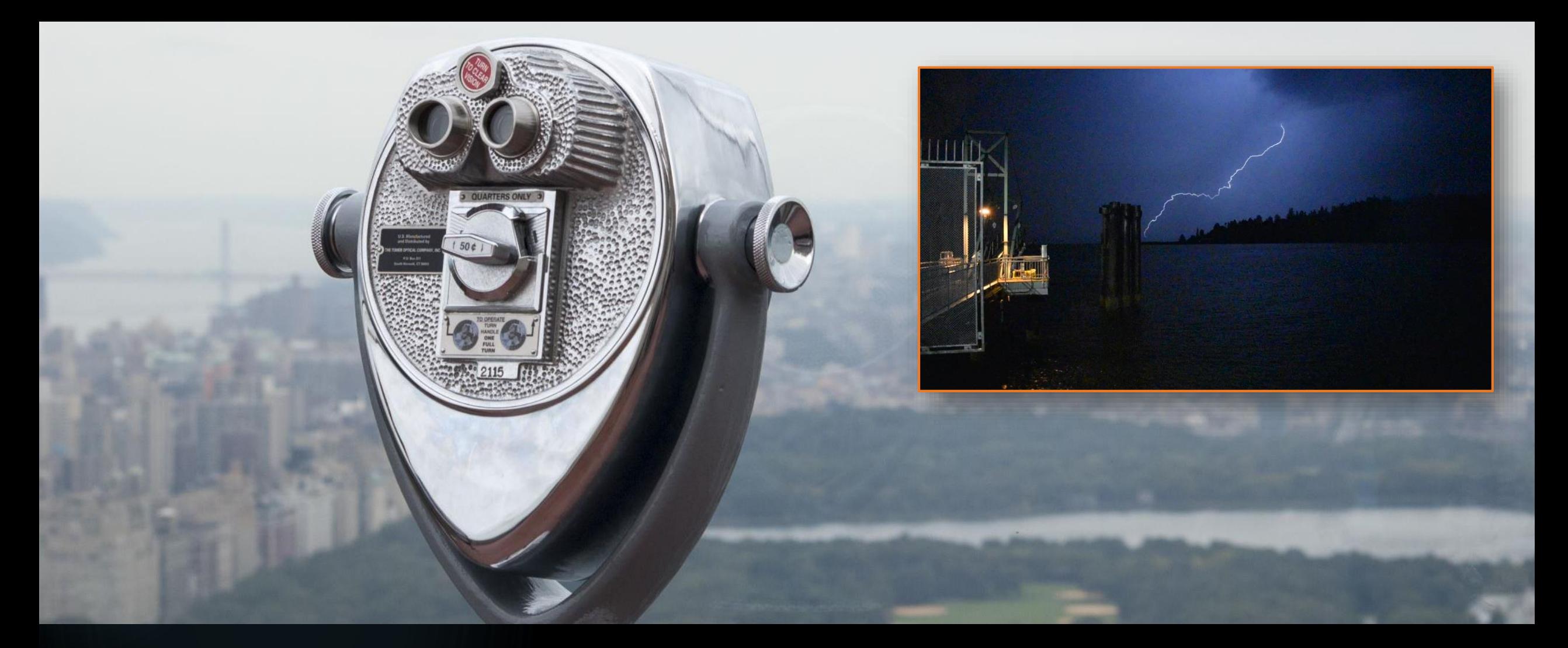

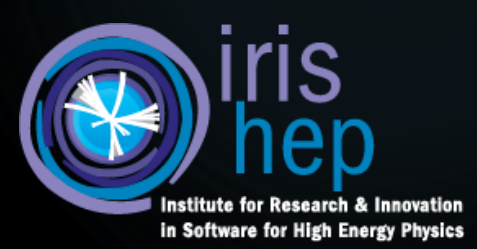

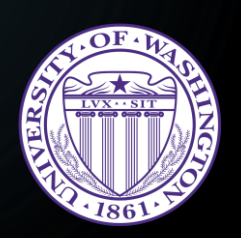

func-adl

G. WATTS 2019-07-21 CERN: COMPUTING INFRASTRUCTURES FOR FUTURE DATA ANALYSIS

### Me! 2

- Ph.D. University of Rochester, CDF (Fermilab!), Top Quark, SVX Interlock
- Post-doc at Brown University on DZERO, Single Top Quark, Higgs, DAQ
- Professor at University of Washington, DZERO/ATLAS/MATHUSLA/IRIS-HEP, Long Lived Particle/Hidden Sector Searches

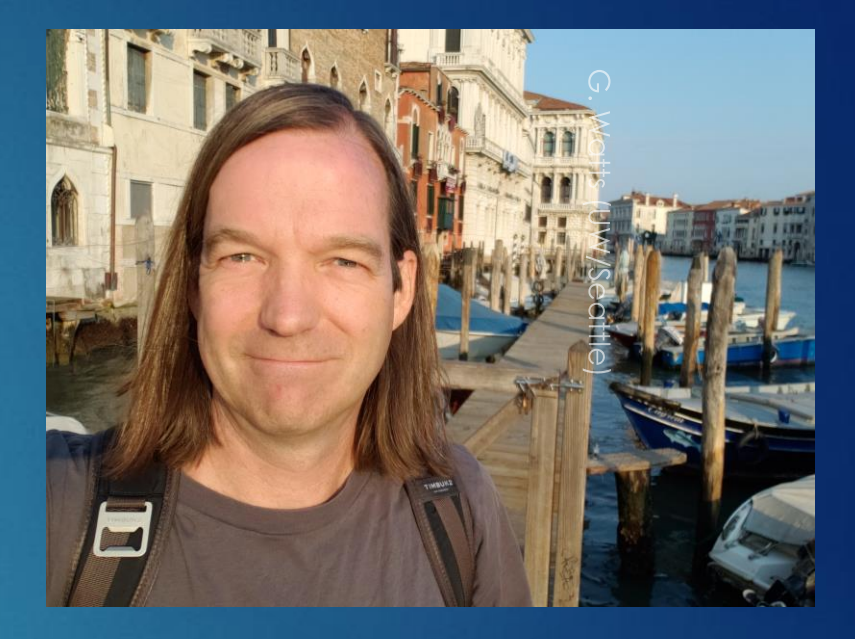

The intersection between the physics, hardware, and computers is what drove me into this field, and, initially, DAQ

Working on Analysis Systems trying to make it possible for a professor to make a plot.

### func-adl

# G. Watts (UW/Seattle)

Stream columns of data from an ATLAS xAOD to a Jupyter Notebook

- **Declarative Data Query** Language
	- ▶ What does the physicist interface look like?
- Python
- Feeds awkward array and numpy

[Demo on Binder](https://github.com/gordonwatts/func_adl_binder) (click on binder badge)

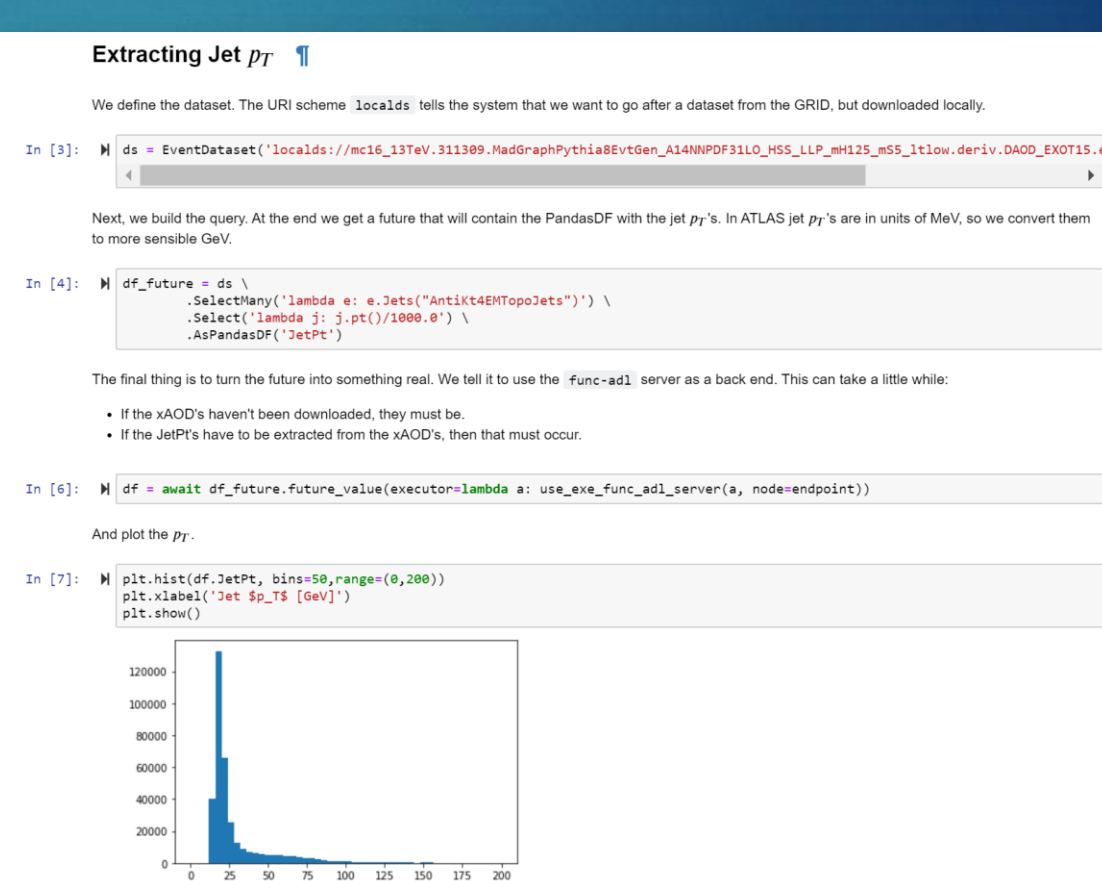

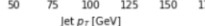

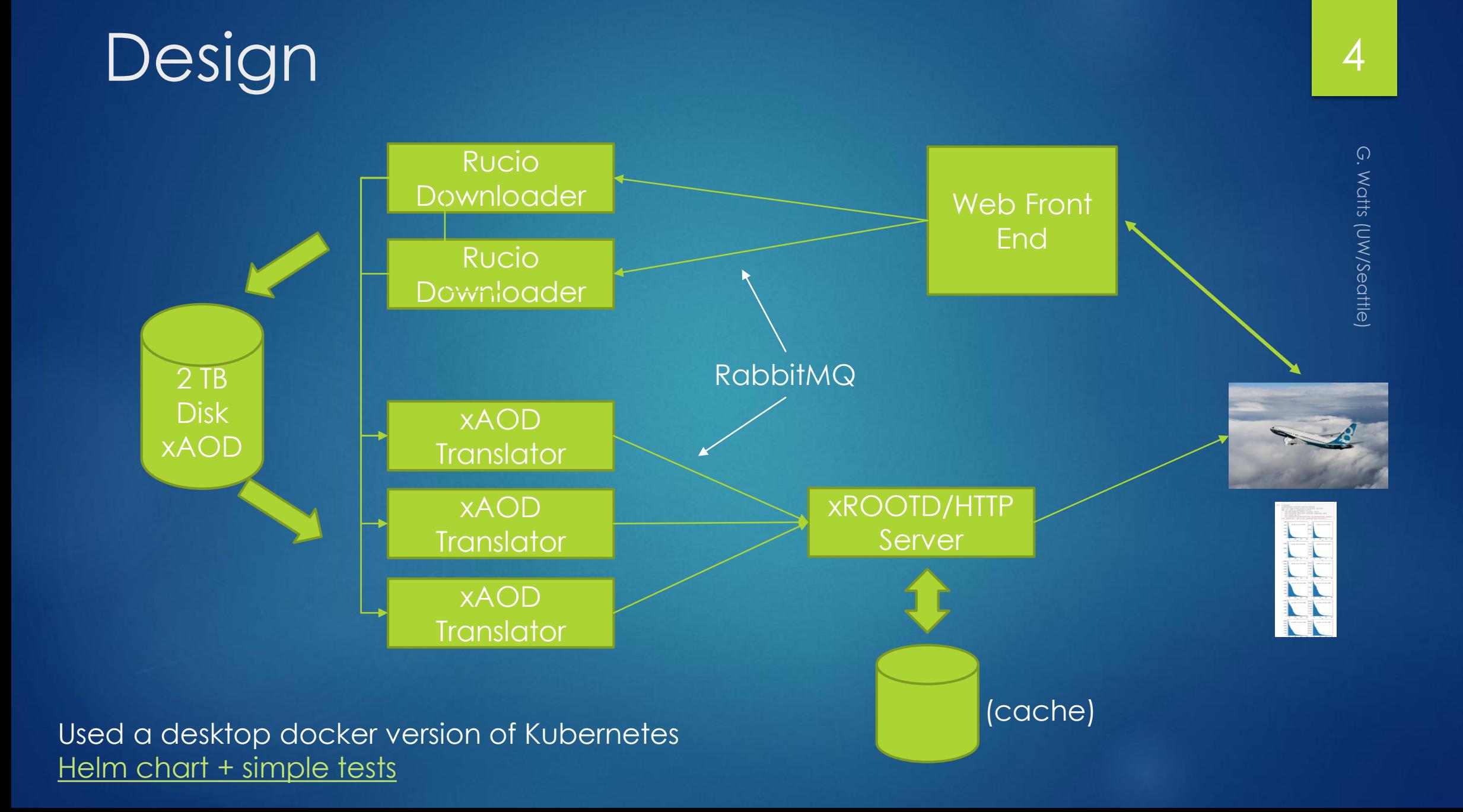

## Good 5

### Dogfooding:

- LLP Analysis Per-Jet Training Set
- 57 MC Datasets (~3 TB of files)
- $\overline{\cdot}$  ~200 M events?
- 20 Minutes to extract 25 columns on a core i5 single machine (5 yrs old)
- Compressed columns: 2 GB
- In core memory: ~8-10 GB
- "multiuser"

[Analysis Plots Notebook](https://github.com/gordonwatts/calratio-perjet-training/blob/master/notebooks/Input%20Variable%20Plots.ipynb)

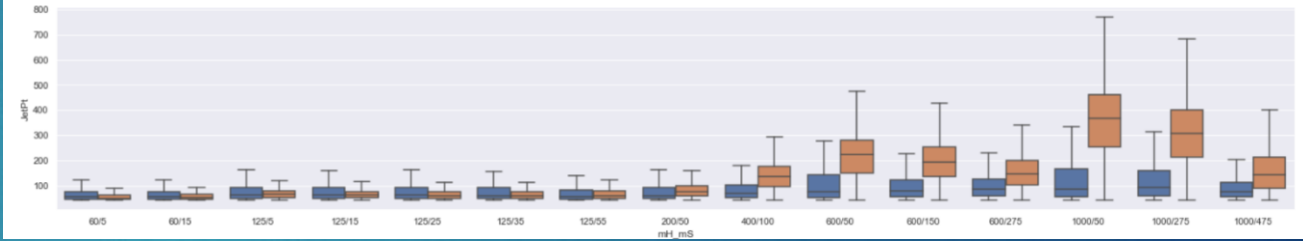

So little python code for plots with a huge amount of information!

 $Z \rightarrow e^+e$ − 6

#### Simple physics example:

- Fetch electrons in each event
- Use the first two to form a mass
- 

- 70 GB dataset
- Takes about a minute for a single process to run through all these files.
- But without cuts, takes a long time before the data is transferred!! (not on binder)

### • Plot [Jupyter Notebook](https://github.com/gordonwatts/func_adl_electrons/blob/master/ElectronData.ipynb)

#### **Di-Electron Mass** 200000 175000 150000 125000  $\frac{2}{3}$  100000 75000 50000 25000  $\overline{25}$ 50  $75$  $100<sub>1</sub>$  $125$ 150 175 200  $m_{ee}$  [GeV]

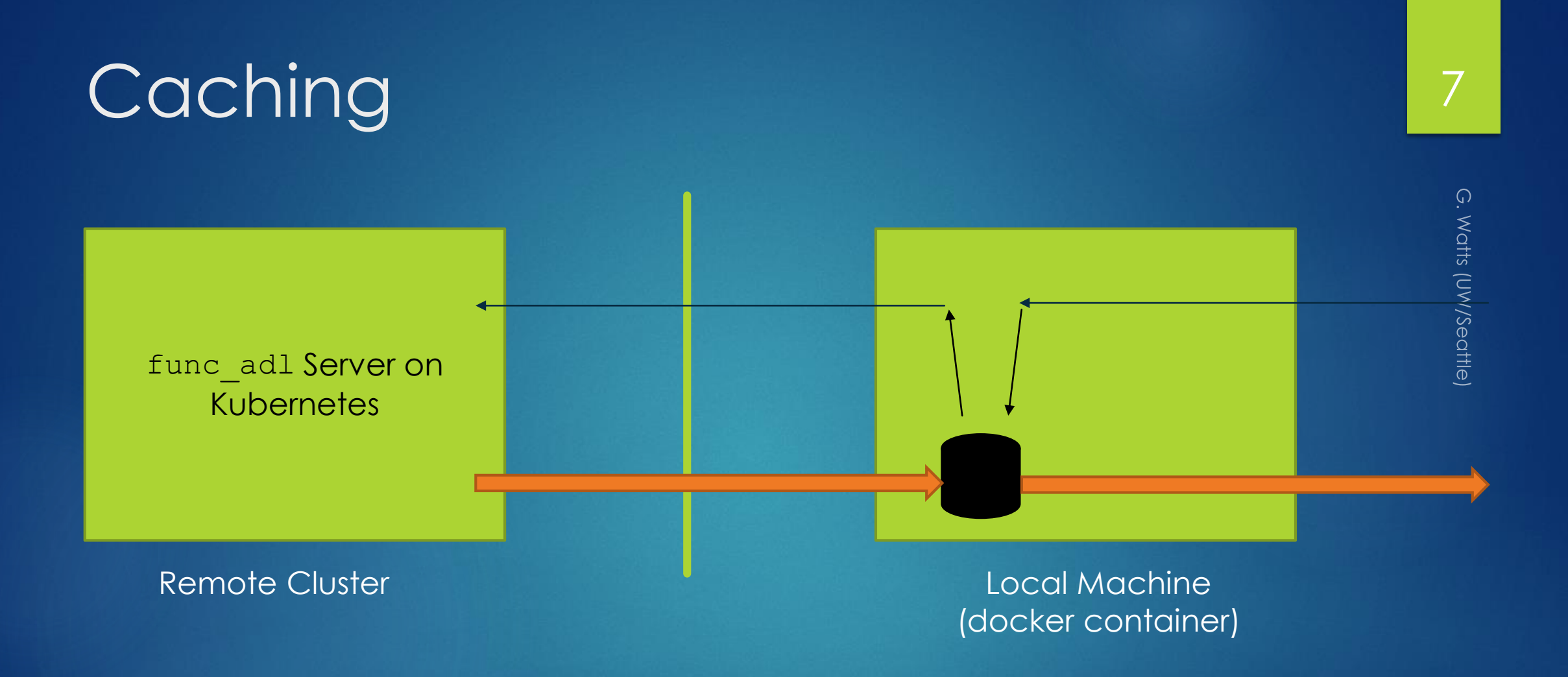

I restart my Jupyter kernel 4-10 times a day, depending…

## Running the Server 88

- K8 and helm charts means I could run a multi-container application without hand art.
- Crucial to be able to run the complete server on my laptop
	- And desktop
	- And server
	- Ran in *production* in all three locations at various times
- Rabbit MQ
- We should at least be familiar with these tools

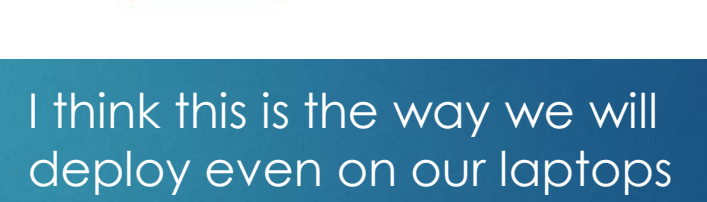

### [Chart](https://github.com/gordonwatts/func_adl_server/tree/master/notebooks)

helm install https://github.com/gordonwatts/func\_adl\_server/releases/download/0.4.1/func-adl-server- $0.1117$ 

(you have to pass in certificates for full functionality)

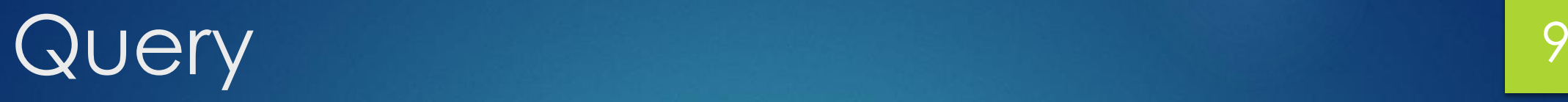

### Caches Data Locally

• No waiting on cache for small repeated queries

### Query is uniquely hashed

• Lookup is just a re-query

#### Output is ROOT

- Pretty much everything can read it
- Need it for all systems in the future

### Cache is hard

- Keeping robust interactions when laptop is closed, open, looses wifi is hard!
- Lots of bugs

#### Python isn't the best language

• Not designed to deal with streams of data without modification

Python Async is a mess • Buy you can run 57 requests at once with very little work.

### What is Next? 10

Backend is good enough to power my analysis

Backend is good enough to power my analysis

Align with ServiceX Run on a different K8 cluster

Language Exploration